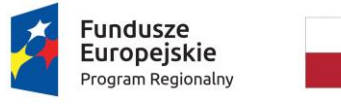

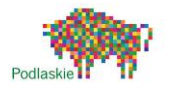

Unia Europejska Europejski Fundusz Rozwoju Regionalnego

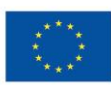

**Załącznik nr 1 Specyfikacja funkcjonalności** 

# **Specyfikacja funkcjonalności e-platformy do zarządzania ruchem turystycznym w regionie**

## **Puszczy Białowieskiej**

#### 1. Wstęp

Dokument ten przedstawia wstępne założenia e-platformy do zarządzania ruchem turystycznym w Regionie Puszczy Białowieskiej skierowanej do grupy docelowej - społeczności lokalnej zamieszkującej obszar objęty Lokalną Strategią Rozwoju na terenie działania stowarzyszenia Lokalna Grupa Działania "Puszcza Białowieska" (Powiat Hajnowski: gminy wiejskie Hajnówka, miasto Hajnówka, Białowieża, Narew, Narewka, Czyże, Czeremcha, Dubicze Cerkiewne oraz gmina miejsko – wiejska Kleszczele, gminy wiejskie Powiatu Bielskiego: Bielsk Podlaski, Boćki i Orla) oraz turystów zainteresowanych regionem Puszczy Białowieskiej.

E-platforma ma również za zadanie ponownie wykorzystywać informacje sektora publicznego zawarte min. na stronach: www.powiat.hajnowka.pl, www.bpn.com.pl, www.e-puszcza.pl, www.turystyczna.hajnowka.pl, www.hajnowka.pl, www.gmina-hajnowka.pl, www.dubiczecerkiewne.pl, www.czeremcha.pl, www.narew.gmina.pl, www.agrobialowieza.pl itp.

Serwis ma być wykonany w stopniu dojrzałości 3 co oznacza, że ma umożliwić dwustronną interakcję poprzez wypełnienie formularzy między:

• klient-usługodawca (np. zgłoszenie nowych imprez lokalnych, otwarcie nowych szlaków turystycznych, rejestrację nowego obiektu noclegowego - z wykorzystaniem platformy Centralnej Ewidencji i Informacji o Działalności Gospodarczej, atrakcji turystycznych itp.),

• klient-obiekt noclegowy/organizator imprez/producent lokalny itp. (np. rezerwacje miejsc noclegowych, zapisy na imprezy lokalne lub tematyczne) oraz

• redaktor lokalny –moderator (przez zastosowanie szerokiego spektrum uprawnień dla lokalnych redaktorów i moderatorów dotyczących miedzy innymi recenzji artykułów umieszczanych na lokalnych podstronach serwisu).

Portal ma być nowoczesny i wykorzystywać nowe technologie, przede wszystkim będzie responsywny (przyjazny urządzeniom mobilnym) i zgodny ze standardem WCAG 2.0 na poziomie AA (Web Content Accessibility Guidelines – ułatwiony dostęp do treści ludziom z niepełnosprawnościami) oraz W3C (World Wide Web Consortium - zasady według których powinny być zbudowane nowoczesne strony internetowe).

E-platforma ma wykorzystywać mapy GIS lub Google Maps w celu wizualnej prezentacji informacji zamieszczonej na stronie wraz ze współrzędnymi GPS i udostępniać te dane innym aplikacjom w formacie GPX.

#### 2. Podział strony

Strona będzie podzielona na kilka części:

• aktualności gdzie można będzie zamieszczać bieżące informacje lub wyświetlać informacje za pomocą kanału RSS z w/w stron,

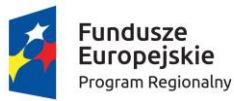

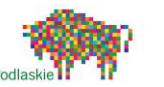

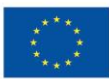

• część turystyczno-krajoznawczą, w tym zakładka informacja o produktach turystycznych, pakietach pobytowych, też okazjonalnych np. Wielkanoc, weekend majowy

• informacje o produktach lokalnych,

sekcję podstron członków Lokalnej Organizacji Turystycznej "Region Puszczy Białowieskiej" (LOT) - hotele, kwatery agroturystyczne, pensjonaty, usługi gastronomiczne, atrakcje, itp.

- panel logowania do portalu,
- newsletter dla podmiotów turystycznych, swoich członków , biur podróży
- informacje o przejściach granicznych i wizach na obszarze Euroregionu Puszczy Białowieskiej
- 2.1 W części turystyczno-krajoznawczej musi znaleźć się:
- 2.1.1 Lista atrakcji turystycznych

Każdą atrakcję turystyczną można uzupełnić o:

- opis,
- tagi,
- lokalizację na mapie,
- współrzędne GPS,

• zdjęcia - możliwe dodanie krótkiego opisu do każdego zdjęcia przez umieszczającego w serwisie,

• filmiki - wraz z opcjonalnym krótkim opisem filmu,

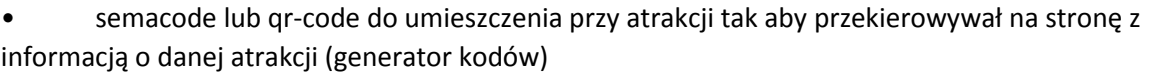

• lista atrakcji musi posiadać filtr tematyczny - przez tagi (np. punkty widokowe, szlaki piesze, kościoły, kapliczki itp.)

Konieczna jest możliwość stworzenia własnej listy atrakcji turystycznych gotowej do wydruku. Na zasadzie schowka z możliwością zaplanowania wycieczki przez klienta portalu po wybranych atrakcjach turystycznych. Po przejściu do wybranych do wycieczki atrakcji turystycznych możliwość obejrzenia ich na mapie, jak i wydruk tej mapy.

Opis każdego szlaku turystycznego powinien zawierać profil wysokościowy oraz czasy przebycia. W przypadku długich szlaków profil przewijany.

Niezbędna jest możliwość proponowania nowych atrakcji turystycznych przez użytkowników portalu, wraz z opcjonalną propozycją zdjęcia, filmiku, opisu, wskazania na mapie, współrzędnych GPS. Konieczne jest w takim przypadku zaznaczenie opcji o zrzeczeniu się praw autorskich do umieszczanych materiałów i oświadczenie o posiadaniu prawa do dysponowania zdjęciem.

Propozycje miejsc będą trafiały do moderatora portalu który może modyfikować oraz zatwierdzać do wyświetlenia.

2.1.2 Mapa z zaznaczonymi atrakcjami turystycznymi, obiektami noclegowymi, gastronomicznymi itp.

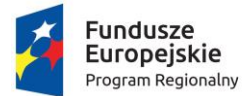

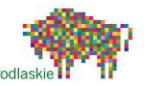

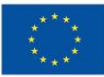

Mapa Musi być skalowalna tak by móc obejrzeć wybrany fragment mapy. Każda atrakcja turystyczna/obiekt turystyczny musi mieć możliwość ustawienia przez administratora skali od której jest widoczna na mapie, w przypadku gdy nie jest włączony żaden filtr.

Na mapie konieczne są:

• filtr tematyczny atrakcji turystycznych.

• Miniaturki symboli atrakcji turystycznych, kliknięcie na nich wyświetla w panelu bocznym skrócony opis atrakcji, wraz z możliwością wyświetlenia galerii zdjęć, filmiku, przejścia do panoramy, pełnego opisu atrakcji turystycznej itp.

• szlaki turystyczne wraz z możliwością edycji i dodawania nowych przez administratora (np. dodanie zapisanej ścieżki z GPSa).

- o piesze,
- o rowerowe,
- o konne,
- o nordic walking,
- o ścieżki edukacyjne,
- przystanki komunikacji masowej, parkingi,
- przejścia graniczne,
- miejsca sakralne: cerkwie, kościoły, cmentarze różnych wyznań.
- 2.1.3 Kalendarz imprez,

W kalendarzu, wydarzenia powinny być oznakowane tagiem:

- region (cały powiat, gminy),
- kategorie (sportowe, kulturalne, religijne).

Tagi powinny pozwalać na filtrowanie wydarzeń wyświetlanych w kalendarzu.

Informacja umieszczona w kalendarzu powinna zawierać:

- nazwę wydarzenia
- adres lub miejsce
- datę i godzinę rozpoczęcia wydarzenia,
- datę i godzinę kończącą wydarzenie,
- informację o wydarzeniu
- nazwę organizatora głównego wydarzenia,
- zdjęcie, lub plakat wydarzenia

• semacode lub qr-code do umieszczenia na plakacie tak aby przekierowywał na stronę z informacją o danym wydarzeniu (generator kodów).

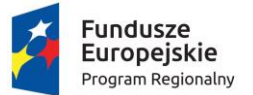

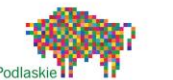

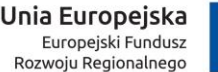

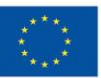

Wydarzenia wielodniowe będą wyświetlane każdego dnia trwania wydarzenia, ale w osobnej sekcji o nazwie "Wydarzenia wielodniowe".

Kalendarz będą mogli uzupełniać redaktorzy (posiadający konto w serwisie z uprawnieniem do edycji kalendarza). Każde wydarzenie będzie zatwierdzane do wyświetlenia przez moderatora.

#### 2.1.4 Baza turystyczna,

Lista usługodawców związanych z turystyką zawierająca:

- usługi noclegowe i agroturystyczne
- gastronomię,
- inne usługi turystyczne m.in. wypożyczalnie sprzętu turystycznego, miejsca rekreacji.

Każdy artykuł na liście powinien zawierać:

- nazwę,
- adres,
- znacznik na mapie,
- zdjęcie reprezentacyjne,
- możliwość przejścia do galerii zdjęć,
- dane lokalizacyjne GPS,
- krótki opis jeśli właściciel sobie życzy,
- link do strony www usługodawcy,
- formularz rezerwacji (zawierający ilość miejsc noclegowych, standard pokoi itp.)
- Tagi graficzne dla konkretnych usług i własności (np. sala konferencyjna zagrody ze zwierzętami itp.).
- semacode lub qr-code tak aby przekierowywał na stronę z informacją o (generator kodów).

Listę można przefiltrować za pomocą zaznaczenia określonych tagów usług których szuka klient portalu.

Musi być możliwość wysłania zapytania e-mail do wybranego usługodawcy z poziomu interface-u użytkownika.

Formularz zapytania musi zawierać pola (mail-to):

- adres e-mail pytającego,
- Imię i Nazwisko pytającego,
- treść zapytania.
- 2.1.5 Komunikację po regionie Puszczy Białowieskiej,

Miejsce dla uzyskania informacji o możliwościach przemieszczania się po regionie Puszczy Białowieskiej za pomocą komunikacji zbiorowej.

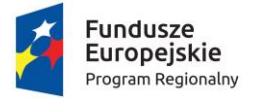

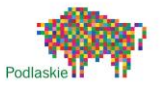

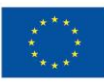

Dział serwisu musi zawierać:

- mapę z zaznaczonymi przystankami PKS i BUS,
- zaznaczone na mapie trasy przejazdu komunikacji zbiorowej,
- rozkłady jazdy które powinny mieć:
	- o nazwę firmy przewozowej,
	- o punkt początkowy i końcowy trasy
	- o punkty orientacyjne przez które przejeżdża (miejscowości lub ważne przystanki),
	- o orientacyjny czas przejazdu trasy,

o możliwość poinformowania administratora o nieaktualności informacji przez użytkowników portalu np. przez kliknięcie na przeznaczoną do tego ikonę i wpisanie informacji dodatkowej dla administratora.

- o ewentualnie możliwe do wprowadzenia:
- o godziny wyjazdu z punktu początkowego i ewentualnie przystanków,
- o datę wprowadzenia bądź aktualizacji.

Wprowadzanie i aktualizacja prowadzona była by przez użytkowników posiadających konto z odpowiednimi uprawnieniami do tego działu. Każda informacja i aktualizacja akceptowana była by do wyświetlenia przez administratora.

#### 2.1.6 Wyszukiwarkę.

Wyszukiwarka przeszukiwała by część turystyczną, informacje z okolic danej miejscowości, instytucjach z możliwością wyboru kryterium wyszukiwania:

- po nazwach,
- po słowach kluczowych (tagach),
- wszędzie (domyślne ustawienie),

Wyniki wyświetlane w zakładkach atrakcje turystyczne, baza turystyczna, komunikacja, administracja. Lista wyników powinna oferować przejście do skróconej informacji, bądź do miejsca w portalu opisującego dany wynik wyszukiwania.

#### 2.2 Informacja o produktach lokalnych

2.2.1 Baza produktów lokalnych powinna być w formie kafelek zdjęciowych z nazwą, po kliknięciu na wybrany produkt:

- informacje o produkcie,
- zdjęcia produktu,
- Lokalizacja na mapie miejsca pochodzenia produktu, gdzie można nabyć produkt
- informacje o lokalizacji wytwórców wraz z danymi teleadresowymi.

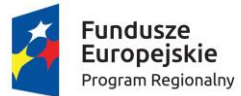

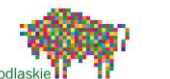

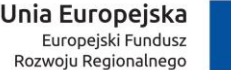

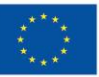

Wprowadzać dane do tego działu powinien moderator posiadający odpowiednie uprawnienia do tego działu.

2.3 W części informacyjnej o gminach i instytucjach terenu Puszczy Białowieskiej

2.3.1 Mapka z podziałem na gminy.

Po kliknięciu na gminę powinna wyświetlić się:

- lista instytucji w danej gminie, herb gminy,
- ogólna informacja o danej gminie wraz z rysem historycznym.

Po kliknięciu w nazwę instytucji powinny wyświetlić się:

- krótka informacja o instytucji,
- podstawowe dane teleadresowe,
- znak instytucji jeśli posiada,
- link do strony www.
- RSS z aktualnościami,
- 2.3.2 Informacja o Starostwie powiatowym w Hajnówce zawierająca:
- krótką informację o instytucji,
- podstawowe dane teleadresowe,
- znak instytucji,
- link do strony www.
- RSS z aktualnościami,
- 2.4 Część poświęconą podstronom członków:
- 2.4.1 Podstrony członków LOT powinien w panelu bocznym posiadać filtr branżowy

Podstrony powinny posiadać następujące informacje:

- nazwa,
- dane teleadresowe,
- opis,
- oferta
- galeria,
- link do strony WWW,
- RSS z aktualnościami
- umiejscowienie na mapie.

2.4.2 Formularz do wprowadzania nowych obiektów, atrakcji turystycznych dla gości portalu

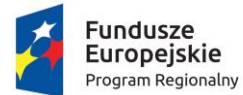

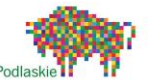

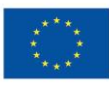

Formularz powinien zawierać zestaw pól do wypełnienia:

- nazwa obiektu,
- opis,
- galeria,
- współrzędne GPS obiektu
- dodatkowo Imię i Nazwisko wprowadzającego i jego nr telefonu do weryfikacji
- uwagi

Każdy nowy wpis wprowadzony przez klientów portalu powinien być zweryfikowany przez moderatora przed umieszczeniem w e-Portalu.

2.5 Panel logowania do portalu.

Jest on konieczny w związku z udostępnieniem możliwości uzupełniania informacji w portalu dla osób nie związanych bezpośrednio z portalem, takich jak gminy- redaktorzy lokalni, organizacje pozarządowe, ośrodki kultury, parafie, itp..

Po ustaleniu dokładnego układu strony i działów zostanie podjęta decyzja w sprawie rodzajów kont, oraz uprawnień do nich przypisanych.

Wstępny podział to:

• administrator - posiadający uprawnienia do modyfikowania i zatwierdzania do wyświetlenia treści portalu, jak również zakładania, kasowania kont, zmiany klasyfikacji kont, zakładania nowych kategorii kont i nadawania im uprawnień,

• moderator - może modyfikować treści umieszczone na portalu i przedstawiać je do zatwierdzenia administratorowi, może również zatwierdzać, zmieniać i kasować wpisy pojawiające się w portalu,

• redaktor - może uzupełniać wpisy w kalendarzu, liście atrakcji turystycznych, bazie turystycznej, komunikacji zbiorowej (z możliwością oznaczenia do których działów posiada uprawnienia).

# 2.6 Newsletter

Newsletter dla podmiotów turystycznych, swoich członków , biur podróży.

- Pole do zapisu do newslettera z wykorzystanie reCaptcha
- Pola: imię, mail, zgoda na przetwarzanie danych
- Zapis listy osób
- Wysyłka newslettera z użyciem zewnętrznego konta
- 2.7 Informacje o przejściach granicznych i wizach na obszarze Euroregionu Puszczy Białowieskiej
- informacje o przejściach granicznych
- godziny otwarcia

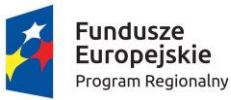

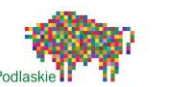

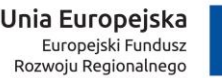

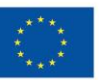

informacje o bezwizowym zwiedzaniu Parku "Bieławieżskaja Puszcza" po białoruskiej stronie granicy

- warunki skorzystania z ofert
- informacje o wizach
- 3. Wygląd ogólny

Portal ma być nowoczesny i funkcjonalny. Strona ma być przejrzysta i intuicyjna. Grafika nie nasycona i przyjemna dla oka. Tekst na stronie musi być czytelny i łatwy w odbiorze gdyż jest to strona informacyjna i ułatwiająca zapoznanie się z terenem, jak również zaplanowanie odpoczynku. Portal powinien zawierać możliwość czytania informacji zamieszczonych na e-Portalu z wykorzystaniem syntezatora mowy, zmianę wielkości czcionki i kontrastu strony w celu ułatwienia dostępu ludziom z niesprawnościami. Grafika powinna być spójna z zaleceniami zawartymi w Brand Book-u marki Puszcza Białowieska. Strona powinna zawierać elementy graficzne Marki Puszcza Białowieska.

Serwis koniecznie musi spełniać wybrane wymogi dostępności dla osób niepełnosprawnych standardu WCAG 2.0 na poziomie AA. Wszystkie elementy strony muszą spełniać te standardy. Wsparcie dla osób niepełnosprawnych musi być realizowane zarówno na poziomie merytorycznym jak i kodu.

• Uzupełnienie atrybutów alt dla elementów nietekstowych (np. ilustracje), o konkretnym znaczeniu lub opisem przeznaczenia docelowego jeśli grafika jest odnośnikiem. Jeśli grafika jest wyłącznie elementem szablonu graficznego tag nie powinien zostać dodany

- Teksty nie mogą znajdować się na grafice
- Struktura strony musi być uporządkowana i zawierać wyraźny podział na sekcje, tytuły, nagłówki i inne elementy podziału

• Nawigacja musi być spójna w obrębie całego serwisu, niedopuszczalne są zmiany nawigacji głównej na podstronach

• Do elementów interaktywnych wykorzystany powinien być wyraźny efekt hover oraz focus.

• Kontrast kolorystyczny wszystkich elementów przekazujących treść (tekstów, linków, banerów) lub funkcjonalnych musi mieć stosunek jasności tekstu do tła co najmniej 4,5 do 1, a najlepiej jeśli nie jest mniejszy niż 7 do 1.

• Stronę musi dać się znacząco (co najmniej 200%) powiększyć narzędziami przeglądarki bez utraty czytelności

• Wszystkie tytuły (title) stron muszą być unikalne i informować o treści podstrony na jakiej znajduje się Użytkownik.

• Do porządkowania treści w tekstach, czy elementów nawigacji należy wykorzystywać listy nieuporządkowane i uporządkowane.

• Język strony oraz język fragmentów obcojęzycznych ma być określony atrybutem lang.

• Każda akcja (np. w formularzach) Użytkownika musi być walidowana i zwracać komunikaty powodzenia i błędów.

• Alternatywne ścieżki - nawigacja musi być możliwa na co najmniej 2 sposoby.

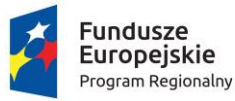

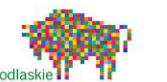

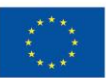

- Prewencja błędów serwis ma informować i sugerować jak uniknąć błędów na stronie.
- Strona informuje Użytkownika o jego obecnym położeniu w serwisie.
- Mowa użyta w materiałach audio nie może mieć głośnego podkładu mogącego ją zagłuszyć.
- Cytaty muszą być wyraźnie oznaczone.

• Serwis nie może zawierać automatycznie otwierających się elementów (np. popupy reklamowe).

• Serwis nie może zawierać elementów włączających się automatycznie (np. audio/wideo).

## 4. Dodatkowa funkcjonalność

Aby portal był nowoczesny i stanowił doskonałe narzędzie dla jego użytkowników należy wprowadzić dodatkowe funkcjonalności, takie jak:

• Konieczne jest stworzenie responsywnego portalu tak aby turysta mógł w trakcie pobytu na naszym terenie pozyskać przydatne dla niego informacje (np. poprzez semacody lub qr-cody przy atrakcjach turystycznych, jak i dzięki mapom z zaznaczonymi informacjami dla niego przydatnymi, wykorzystanie funkcjonalności GPS na urządzeniach mobilnych.

• Musi być możliwość kontrolowania ilości odwiedzin i podstawowych statystyk odwiedzin portalu jak również poszczególnych działów. Najlepiej nie na podstawie adresów IP ale np. MAC adresów kart, bądź innego unikalnego elementu który pozwoli na kontrolę ponownych odwiedzin przez tych samych klientów.

• Konieczna jest możliwość kontroli odwiedzin na poszczególnych atrakcjach turystycznych, elementach bazy turystycznej,

• Niezbędne jest umieszczenie banerów informacyjnych w interface portalu tak by móc prezentować dodatkowe informacje niezależnie od miejsca w którym znajduje się odwiedzający portal. Konieczna jest kontrola wyświetlania tych informacji, jak i również ewentualnych kliknięć w dany baner.

- Powiązania z Facebookiem, Instagramem.
- Brak ograniczeń odnośnie wersji językowych e-Portalu.
- Możliwość skorzystania z aplikacji questowej.
- 4.1 Usability
- Wszystkie elementy interaktywne muszą zawierać mikrointerakcje (np. efekty hover).
- Usunięcie rozszerzeń plików z linków.
- Logo w nagłówku strony musi zawierać link do strony głównej.
- Strona musi posiadać menu mobilne (hamburger lub off-canvas).

• Strona wykonana w standardzie RWD (testowana min. na rozdzielczości 1920, 1280, 1024, 720, 320).

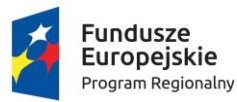

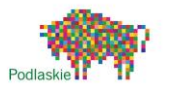

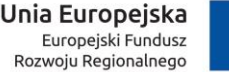

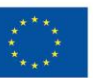

• Strona musi posiadać podstronę 404.

• Strona musi posiadać breadcrumbs osadzone w mikroformatach (ostatni element nie może zawierać linku do aktualnej strony) .www.schema.org/BreadcrumbList.

- Dane kontaktowe osadzone w mikroformatach (schema.org).
- Numery telefoniczne muszą zawierać linki w protokole "tel".
- Ukrycie dużych sliderów na stronie głównej w wersji mobilnej.
- Menu zawierające linki do wszystkich najważniejszych podstron.
- Kluczowe elementy graficzne muszą zawierać tekst alternatywny.
- Dane tabelaryczne muszą być czytelne na mniejszych ekranach.
- Dodawanie załączników do wpisów (PDF, DOC, XLS, ZIP).
- Kanał RSS dla każdej kategorii wpisów.
- Menu do 3 poziomu włącznie.
- Menu mobilne.
- Informacji o plikach cookies.
- 4.2 Optymalizacja działania

• Dodanie funkcji (custom image size) skalujących obrazki do optymalnych wymiarów dla danego elementu.

- Ustawienie DOCTYPE.
- Ustawienie kodowania na UTF-8.
- Połączenie stylów i skryptów do jednego pliku.
- Skrypty takie jak equalizer muszą włączać się po wczytaniu całej strony.
- Wydzielenie wszystkich stylów i skryptów JS do osobnych plików.
- Wyniki min. 70 w narzędziu .https://developers.google.com/speed/pagespeed/insights/
- Bezstratna kompresja elementów graficznych.
- Minifikacja skryptów oraz arkuszy stylów.
- Odpowiednio ustawiony cache po stronie serwera.
- W celu przyspieszenie szybkości ładowania się strony dodać reguły do pliku .htaccess dotyczące zapamiętywania plików w cache przeglądarki oraz kompresji plików gzip.
- 4.3 Optymalizacja SEO
- Title do 70 znaków.
- Description do 160 znaków.
- Zastosowanie rel=canonical dla identyfikacji oryginalnych treśc.i

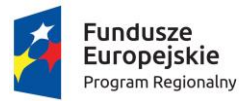

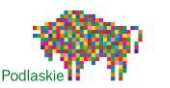

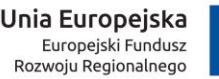

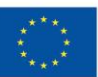

• Wykonawca winien użyć na stronie nagłówków <h1>,<h2>,<h3> i kolejnych. Nagłówek <h1> musi występować tylko raz w obrębie danej podstrony i opisywać jej zawartość. Należy dodać w nim frazy kluczowe. Kolejne nagłówki muszą występować w odpowiadającej ich nazwą, ilości czyli 2 nagłówki <h2>, 3 nagłówki <h3> oraz następne zgodnie z tym wzorem.

• Podczas tworzenia serwisu ma być on dostępny tylko pod jednym adresem (w wersji z www. lub bez www). Adresy z końcówką /index.php, powinny on posiadać przekierowanie 301 na adres bez tej końcówki.

• Adresy url nowych podstron muszą być stworzone w taki sposób, aby nie powodowały one tworzenie duplikatów stron m.in w przypadku użycia parametrów get, do wyszukiwania lub sortowania należy dodać link kanoniczny prowadzący do głównej strony zawierającą powieloną treść. Każda podstrona musi być dostępna tylko pod jednym adresem. Strony posiadające powieloną treść, musi posiadać linki kanoniczne do ich odpowiedników.

• Do wszystkich podstron w serwisie użytkownik ma mieć zapewnioną możliwość dotarcia za pomocą menu głównego. Dodatkowo należy umieścić linki do najważniejszych podstron w stopce.

• Kluczowe obrazy użyte na stronie muszą posiadać atrybuty alt opisujące to co się na nich znajduje.

• Każda kluczowa podstrona musi posiadać unikalne znaczniki meta title oraz description. Teksty zawarte w tych znacznikach nie mogą powtarzać się w obrębie witryny. Wielokrotnie powtarzające się znaczniki description mogą pozostać puste.

• Po zakończeniu budowy strony należy dodać do niej plik sitemap.xml, zawierający adresy wszystkich utworzonych podstron.

• Po zakończeniu prac nad stroną należy utworzyć plik robots.txt oraz zablokować w nim zbędne zasoby np.: User-agent: \* Disallow: /wp-admin/

Po zakończeniu prac należy także usunąć wpis <meta name="robots" content="noindex, follow"> z sekcji head strony (w Panelu Wordpress należy odznaczyć opcję "Proś wyszukiwarki o nieindeksowanie tej witryny")

# 5. Inne wymagania

Użyte rozwiązania musza zapewnić możliwość obsługi portalu oraz modyfikacji wszystkich jego elementów przez nietechniczny zespół redaktorski:

- łatwość implementacji. Użycie oprogramowania CMS,
- zastosowanie edytor treści WYSIWYG,
- darmowy, otwarty kod,
- kategoryzacja wpisów,
- planowanie publikacji wpisów,
- przyklejanie wpisów,
- edycja menu (3 poziomy),
- tagowanie wpisów,

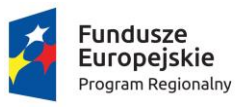

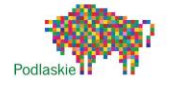

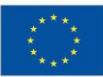

- szerokie wsparcie społeczności,
- dużą dostępność specjalistów na rynku mogących przejąć rozwój serwisu,
- brak ograniczeń licencyjnych,
- szerokie repozytorium dodatkowych modułów,
- szeroki wachlarz funkcji out of the box,
- 6. Technologie wykorzystane w projekcie strony internetowej
- PHP7
- CSS3
- **JavaScript**
- MySQL
- Bootstrap CSS Framework
- AJAX
- Zgodność z WCAG 2.0
- Technika RWD strona responsywna dopasowująca się do różnych urządzeń mobilnych
- System zarządzania treścią CMS
- SEO optymalizacja strony pod wyszukiwarki
- ReCaptcha
- RSS
- XML
- Zgodność z W3C
- Dostosowanie do różnych przeglądarek internetowych